## **Materia: Bilancio Argomento: Ratei e Risconti**

Quando termina un periodo amministrativo accade sovente che alcuni valori presenti nei nostri libri debbano essere rettificati, per esempio quando dobbiamo imputare taluni valori solo all'esercizio appena terminato, stornando le parti non di competenza.

Queste rettifiche possono essere di due tipi:

rettifiche di storno, quando dobbiamo stornare valori già rilevati nel presente esercizio perché non sono di competenza dell'esercizio in chiusura;

rettifiche di integrazione, quando dobbiamo integrare valori non ancora rilevati nel presente esercizio perché pur essendo di competenza dell'esercizio in chiusura, non si sono ancora manifestati.

In questa lezione analizzeremo due tipologie simili di rettifiche, l'una di storno, l'altra di integrazione. Ci riferiamo ai risconti attivi e passivi e ai ratei attivi e passivi.

## **Risconti attivi e passivi**

I risconti attivi e passivi sono rispettivamente quote di costi e ricavi che sono stati già rilevati nei nostri libri, ma che sono solo in parte di competenza dell'esercizio in chiusura. Si possono avere due casi:

abbiamo un costo già rilevato nel presente esercizio, ma di competenza di altri esercizi futuri: si ha quindi un risconto attivo;

abbiamo un ricavo già rilevato nel presente esercizio, ma di competenza di altri esercizi futuri: si ha quindi un risconto passivo.

Facciamo un esempio di risconto attivo. Abbiamo stipulato il primo giugno 200X un contratto di assicurazione annuale per un costo totale di 6 000. Nei nostri libri avremo già considerato tale costo nel seguente modo: 01.06.200X

dare a avere + -

Polizza assicurativa (CE) Banca c/c (SP) 6 000 6 000

Senonché tale costo è da imputare solo in parte all'esercizio X: infatti la nostra assicurazione durerà 12 mesi e scadrà il 1 giugno 200X+1. Dunque per i mesi da gennaio a maggio 200X+1 tale costo (pari a (6 000/12)\* 5 mesi = 2 500) non deve gravare sul bilancio del periodo 200X, pertanto, a fine esercizio, dovremo operare un risconto attivo, nel seguente modo: 31.12.200X

dare a avere + -

Risconti attivi (SP) Polizza assicurativa (CE)2 500 2 500

Quindi, per il 200X risulteranno correttamente pagati solo i premi relativi ai mesi da giugno a dicembre 200X, per un totale di 3 500. Alla riapertura del bilancio dovremo imputare il costo dei cinque mesi rimanenti alla scadenza della polizza già pagati nell'esercizio precedente, ma di competenza dell'esercizio in apertura: 01.01.200X+1 dare a avere + -Risconti attivi (SP) Bilancio di apertura 2 500 2 500

01.01.200X+1

dare a avere + -

Polizza assicurativa (CE) Risconti attivi (SP) 2 500 2 500

Vediamo ora un esempio di risconto passivo: abbiamo affittato un capannone ad un'altra impresa, in cambio di un affitto pagato anticipatamente del valore di 12 000 per 12 mesi. Questa transazione è avvenuta il 1 luglio 200X. Registriamo il pagamento: 01.07.200X

dare a avere + -

Banca c/c (SP) Fitti attivi (CE) 12 000 12 000

Ora, solo parte di tale introito è di competenza dell'esercizio in chiusura, pertanto dobbiamo registrare un risconto passivo, ovvero stornare i componenti positivi di reddito della parte eccedente. Lo facciamo nel seguente modo: 31.12.200X

dare a avere + -

Fitti attivi (CE) Risconti passivi (SP) 6 000 6 000

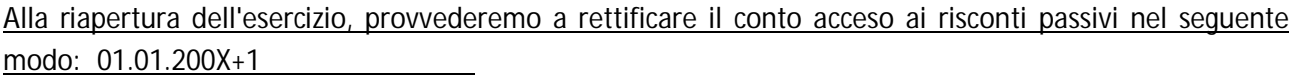

dare a avere +

Bilancio di apertura Risconti passivi (SP) 6 000 6 000

01.01.200X+1

 $d$ are a avere  $+$   $-$ 

Risconti passivi (SP) Fitti attivi (CE) 6 000 6 000

## **Ratei attivi e passivi**

Accade talvolta che taluni valori vengano a manifestarsi progressivamente nel tempo (come le cedole, gli interessi, etc.), ma che avranno riscontro nei nostri libri contabili solo in futuro. Poiché tali manifestazioni sono comunque di competenza dell'esercizio in chiusura, appare ovvio che dobbiamo imputare tali costi e tali ricavi all'esercizio che stiamo chiudendo. Pertanto risulta, dunque, necessario provvedere ad integrare il nostro bilancio con tali valori. Vediamo come con degli esempi:

Nel caso dei ratei passivi, abbiamo ad esempio dei componenti negativi di reddito che si manifesteranno nel prossimo esercizio, ma che sono di competenza già dell'esercizio presente. Consideriamo ad esempio il caso di un capannone che abbiamo preso in affitto per un anno al costo di 6 000, da versare in tre rate ogni quattro mesi. Poniamo il caso in cui tale accadimento si abbia il 1 ottobre 200X. Al termine dell'esercizio non avremo ancora pagato nulla, tuttavia abbiamo già usufruito del capannone per tre mesi. Dovremo iscrivere un rateo passivo, nel seguente modo: 31.12.200X

dare a avere + -

Affitti passivi (CE) Ratei passivi (SP) 1 500 1 500

Chiudiamo, quindi, il conto "Ratei passivi" nello stato patrimoniale: 31.12.200X

dare <u>a</u> avere + -

Ratei passivi (SP) Stato patrimoniale di chiusura 1500 1500

L'anno successivo riapriamo i conti: 01.01.200X+1

dare a avere +

Stato patrimoniale di apertura Ratei passivi (SP) 1500 1500

Il primo febbraio provvediamo a pagare la prima rata: 01.02.200X+1

dare a avere + -

Diversi Banca c/c 2 000

Affitti passivi (CE) 500

Ratei passivi (SP) 1500

## E quindi si prosegue normalmente con il pagamento.

Consideriamo ora i ratei attivi. Acquistiamo 100 zero coupon bond, dal valore nominale di 100 l'uno, al costo di 94 l'uno, per un costo complessivo di 9 400. Al termine dell'operazione, poniamo dopo sei mesi, il ricavo complessivo sarà di 600. L'acquisto avviene il 1 novembre e per questo, alla chiusura dell'esercizio, saranno già maturati interessi che non hanno ancora avuto manifestazione numeraria, ma che devono essere iscritti attraverso un rateo attivo. Pertanto scriviamo: 31.12.200X

dare a avere + -

Ratei attivi (SP) lnteressi attivi su titoli (CE) 200 200

E quindi effettuiamo la chiusura: 31.12.200X

dare a avere + -

Stato patrimoniale di chiusura Ratei attivi (SP) 200 200

Quindi riapriamo i conti: 01.01.200X+1

dare a avere + -

Ratei attivi (SP) Stato patrimoniale di apertura 200 200

Quindi addebitiamo tale somma al conto interessi attivi: 01.01.200X+1

 $d$ are a avere  $+$   $-$ 

Interessi attivi su titoli (CE) Ratei attivi (SP) 200 200

Il primo maggio avviene il pagamento degli interessi, per cui: 01.05.200X+1

 $d$ are a avere  $+$   $-$ 

Banca c/c (SP) Interessi attivi su titoli (CE) 600 600

Diamo un'occhiata al conto "Interessi attivi su titoli":

Interessi attivi

su titoli (CE)DARE/+ AVERE/-

200 600

Il suo saldo è di 400, ovvero la cifra di competenza dell'esercizio 200X+1.